# **MEMBANGUN APLIKASI VISUAL NOVEL MENGGUNAKAN REN'PY (Studi Kasus: Cerita Candi Prambanan)**

Wempi Indra B, Rahadian Kurniawan, S. Kom., M.Kom, Zainudin Zukhri, ST.,M.I.T Jurusan Teknik Informatika Fakukultas Teknologi industri, Universitas Islam ndonesia Jl.Kaliurang Km. 14.4 Besi Sleman Yogyakarta 55584-Indonesia Telp. (0274)895287 ext.122, Faks.(0274)895007 ext.148 [wempi.indra@gmail.com](mailto:xxxxx@ymail.com)

**Abstrak - Perkembangan teknologi informasi mengalami perkembangan yang cukup pesat khususnya dalam dunia game.Ini dibuktikan dengan banyaknya model dan jenis permainan/game yang dilengkapi dengan fitur-fitur yang menunjang pemain untuk berinteraksi dengan permainan yang sedang dimainkan. Dari berbagai jenis game yang ditawarkan oleh para developer masih ada beberapa yang tetap memakai konsep yang sederhana tetapi tetap mengutamakan alur dari game yang dibuat yaitu Visual Novel. Visual novel atau kadang disebut sebagai Sound novel adalah sebuah jenis permainan interaksi fiksi yang dapat dimainkan pada komputer, smartphone atau konsol PSP.Visual Novel kebanyakan berbasis pada cerita-cerita fiksi yang menampilkan gambar-gambar sebagai sarana pendukung cerita dan cerita dari novel tetap menjadi inti dari pembuatan visual novel tersebut. Didalam visual novel dilengkapi dengan kotak percakapan yang berisi tentang dialog-dialog narasi dari tokoh yang ada didalam novel dan tidak jarang diberikan efek suara (***sound effect***) sehingga karakter novel terlihat lebih hidup dan seolah-olah dapat berbicara.**

**Pada jaman yang modern ini cerita legenda mulai ditinggalkan karena pengaruh kemajuan jaman. Masyarakat lebih mengutamakan bersenang-senang daripada mengerti latar belakang tempat tersebut sehingga tidak banyak orang yang mengenal cerita legenda dari obyek tempat wisata yang mereka sambangi.**

**Kata kunci :***Visual Novel, Cerita Legenda*

# I. PENDAHULUAN

Perkembangan teknologi informasi mengalami perkembangan yang cukup pesat khususnya dalam dunia game.Ini dibuktikan dengan banyaknya model dan jenis permainan/game yang dilengkapi dengan fitur-fitur yang menunjang pemain untuk berinteraksi dengan permainan yang sedang dimainkan. Dari berbagai jenis game yang ditawarkan oleh para developer masih ada beberapa yang tetap memakai konsep yang sederhana tetapi tetap mengutamakan alur dari game yang dibuat yaitu Visual Novel. Visual novel atau kadang disebut sebagai Sound novel adalah sebuah jenis permainan interaksi fiksi yang dapat dimainkan pada komputer, smartphone atau konsol PSP.Visual Novel kebanyakan berbasis pada cerita-cerita fiksi yang menampilkan gambar-gambar sebagai sarana pendukung cerita dan cerita dari novel tetap menjadi inti dari pembuatan visual novel tersebut.Didalam visual novel dilengkapi dengan kotak percakapan yang berisi tentang dialog-dialog narasi dari tokoh yang ada didalam novel dan tidak jarang diberikan efek suara (*sound effect*) sehingga karakter novel terlihat lebih hidup dan seolah-olah dapat berbicara.

Saat ini masyarakat Indonesia belum banyak mengetahui tentang Visual Novel dan masih menganggap Visual Novel sebagai inovasi baru dalam dunia multimedia atau perkomikan.Di Jepang banyak masyarakat yang berkumpul dan membentuk grup untuk membuat Visual Novel, ini dibuktikan dengan banyaknya Visual Novel berbahasa Jepang di internet. Di Indonesia pengembang visual novel masih sedikit karena masih dianggap sebagai barang baru, akan tetapi sudah ada beberapa developer yang mulai melirik Visual Novel sebagai alternatif pengembangan aplikasi.

Didalam perkembangan aplikasi, *engine* untuk membuat visual novel sudah semakin berkembang.Ini dibuktikan dengan banyaknya aplikasi pembuat Visual Novel seperti Ren'py. Engine tersebuat tentu memiliki beberapa fitur yang memudahkan pengembang untuk membuat visual novel seperti *scripting* atau

hanya dengan melakukan *drag and drop* yang memudahkan masyarakat untuk membuat cerita dari awal sampai selesai kemudian di jual ke pasaran.

Pada jaman yang modern ini cerita legenda mulai ditinggalkan karena pengaruh kemajuan jaman. Masyarakat lebih mengutamakan bersenang-senang daripada mengerti latar belakang tempat tersebut sehingga tidak banyak orang yang mengenal cerita legenda dari obyek tempat wisata yang mereka sambangi.

Pada tugas akhir ini akan dibuat sebuah proyek dengan studi kasus cerita lokal yaitu cerita candi prambanan untuk menjabarkan cara membuat visual novel menggunakan aplikasi Ren'py. Melalui studi kasus ini akan membahas fitur apa saja yang dimiliki oleh aplikasi tersebut

#### II. LANDASAN TEORI

Perkembangan teknologi informasi mengalami perkembangan yang cukup pesat khususnya dalam dunia game.Ini dibuktikan dengan banyaknya model dan jenis permainan/game yang dilengkapi dengan fitur-fitur yang menunjang pemain untuk berinteraksi dengan permainan yang sedang dimainkan. Dari berbagai jenis game yang ditawarkan oleh para developer masih ada beberapa yang tetap memakai konsep yang sederhana tetapi tetap mengutamakan alur dari game yang dibuat yaitu Visual Novel. Visual novel atau kadang disebut sebagai Sound novel adalah sebuah jenis permainan interaksi fiksi yang dapat dimainkan pada komputer, smartphone atau konsol PSP.Visual Novel kebanyakan berbasis pada cerita-cerita fiksi yang menampilkan gambar-gambar sebagai sarana pendukung cerita dan cerita dari novel tetap menjadi inti dari pembuatan visual novel tersebut.Didalam visual novel dilengkapi dengan kotak percakapan yang berisi tentang dialog-dialog narasi dari tokoh yang ada didalam novel dan tidak jarang diberikan efek suara (*sound effect*) sehingga karakter novel terlihat lebih hidup dan seolah-olah dapat berbicara.

Saat ini masyarakat Indonesia belum banyak mengetahui tentang Visual Novel dan masih menganggap Visual Novel sebagai inovasi baru dalam dunia multimedia atau perkomikan.Di Jepang banyak masyarakat yang berkumpul dan membentuk grup untuk membuat Visual Novel, ini dibuktikan dengan banyaknya Visual Novel berbahasa Jepang di internet. Di Indonesia pengembang visual novel masih sedikit karena masih dianggap sebagai barang

baru, akan tetapi sudah ada beberapa developer yang mulai melirik Visual Novel sebagai alternatif pengembangan aplikasi.

Didalam perkembangan aplikasi, *engine* untuk membuat visual novel sudah semakin berkembang.Ini dibuktikan dengan banyaknya aplikasi pembuat Visual Novel seperti Ren'py. Engine tersebuat tentu memiliki beberapa fitur yang memudahkan pengembang untuk membuat visual novel seperti *scripting* atau hanya dengan melakukan *drag and drop* yang memudahkan masyarakat untuk membuat cerita dari awal sampai selesai kemudian di jual ke pasaran.

Pada jaman yang modern ini cerita legenda mulai ditinggalkan karena pengaruh kemajuan jaman. Masyarakat lebih mengutamakan bersenang-senang daripada mengerti latar belakang tempat tersebut sehingga tidak banyak orang yang mengenal cerita legenda dari obyek tempat wisata yang mereka sambangi.

Pada tugas akhir ini akan dibuat sebuah proyek dengan studi kasus cerita lokal yaitu cerita candi prambanan untuk menjabarkan cara membuat visual novel menggunakan aplikasi Ren'py. Melalui studi kasus ini akan membahas fitur apa saja yang dimiliki oleh aplikasi tersebut

Cerita Candi Prambanan

Studi kasus dari penelitian ini berdasarkan dari cerita rakyat Candi Prambanan. Berikut adalah cerita dari Legenda Candi Prambanan :

Alkisah, pada zaman dahulu kala terdapat sebuah kerajaan besar bernama Prambanan.Rakyatnya hidup sejahtera, damai dan tenteram.

Tetapi, ketentraman di kerajaan ini menjadi terusik tatkala mendapat serangan dari negeri Pengging.Para tentara tidak mampi menghadapi serangan pasukan Pengging.Akhirnya, kerajaan Prambanan harus pasrah dikuasai oleh Pengging yang dipimpin oleh Bandung Bondowoso.Ia seorang pemimpin yang suka memerintah dengan kejam.

"Siapapun yang tidak menuruti perintahku, akan dijatuhi hukuman berat" begitu kata Bandung Bondowoso kepada rakyatnya.

Tidak berapa lama berkuasa, Bandung Bondowoso lalu jatuh cinta pada Roro Jpnggrang.Ia adalah Putri kesayangan Raja Prambanan. Paras wajah sangat menawan, Bandung Bondowoso seoerti tersihir melihatnya. "Cantik nian putri itu.Aku ingin dia menjadi permaisuriku."Piker Bandung Bondowoso.Esok harinya Bondowoso mulai mendekati dan memikat Roro Jonggrang.

Roro Jonggrang tersentak mendengar pertanyaan Bondowoso "Lelaki ini lancing sekali. Setelah mengalahkan kerajaanku ia langsung menginginkanku menjadi permaisurinya: Roro Jonggrang bergumam dalam hati "Apa yang harus aku lakukan?" Roro Jonggrang menjadi sangat kebingungan.

Jika ia menolak, maka Bandung Bondowoso akan marah besar dan membahayakan keluarganya serta rakyat Prambanan. Untuk mengiyakannya pun tidak mungkin, karena Roro Jonggrang memang tidak suka dengan Bandung Bondowoso.

"Bagaimana Putri Roro Jonggrang?" desak Bandung Bondowoso.

Akhirnya Roro Jonggrang mendapatkan sebuah ide. "Baiklah, saya bersedia menjadi istri tuan, namun ada syaratnya"

"Apa syaratnya?Ingin harta melimpah?"

"Bukan itu, Tuanku. Saya minta dibuatkan candid an jumlahnya harus seribu buah"

"Seribu buah?" Bandung Bondowoso kaget

"Ya dan candi itu harus selesai dalam waktu semalam"

Bandung Bondowoso menatap Roro Jonggrang, bibirnya bergetar.Sebagian dari dirinya merasa sangat emosi mendengar permintaan berlebihan Roro Jonggrang. Tetapi sebagian lagi, ia merasa tertantang. Ia adalah seorang lelaki perkasa, sakti dan memiliki banyak permaisuri. Kepada seorang putri rupawan ia harus Nampak gagah dan berwibawa.

Sejak saat itu Bandung Bondowoso berpikir bagaimana caranya membuat seribu candi.Ia lalu berkonsultasi dengan salah satu penasehatnya dan penasehatnya memberikan saran untuk meminta bantuan kepada jin.

Setelah perlengkapan disiapkan Bandung Bondowoso berdiri di depan altar batu, kedua lengannya dibentangkan lebarlebar kemudian berteriak untuk memanggil jin. Tak lama kemudian langit berubah menjadi gelap, angin dari arah timur bergemuruh kencang, kilat memecah langit dan petir menggelegar dahsyatnya. Sesaat kemudian pasukan jin sudah mengerumuni Bandung Bondowoso.

Bandung Bondowoso kemudian memerintahkan jin-jin tersebut untuk membangun candi yang berjumlah seribu. Para jin bergerak, mereka mulai mengambil posisi dan mulai mengerjakan tugas masing-masing. Dalam waktu singkat bangunan candi Nampak tersusun rapih, jumlahnya hampir mencapai seribu buah.

Sementara, dam-diam Roro Jonggrang mengamati dari kejauhan.Ia cemas mengetahu Bandung Bondowoso dibantu oleh pasukan jin. Tuan putrid kemudian panic dan berlari kesana kemari. Ia mengeluh kepada salah satu dayang. Roro Jonggrang berpikir keras.Ia pun menemukan jalan keluarnya. Ia akan membuat suasana menjadi seperti pagi, sehingga para makhluk halis tersebut segera menghentikan pekerjaannya.

Tak lama kemudian seluruh dayang kerajaan telah berkumpul di depan Roro Jonggrang. Ia pun mulai memerintah mereka. Sementara sebagian dayang lain disuruhnya menumbuk lesung. Dari arah timur semburat warna merah menyala hasil pembakaran jerami yang memancar ke langit dan menjadi terang seketika

Beberapa menit kemudian, suara ayam jantan berkokok mulai terdengar nyaring. Pasukan jin segera menghentikan pekerjaannya. Para jin tersebut lalu berhamburan pergi meninggalkan tempat itu.

Meski Bandung Bondowoso sempat heran melihat kepanikan pasukan jin, tetapi ia masih belum menyadari yang dibuat Roro Jonggrang. Sampai pada esok harinya, ketika Bandung Bondowoso mengajak Roro Jonggrang ke tempat candi.Roro Jonggrang kemudian menghitung candi itu dengan teliti dan jumlahnya hanya 999 buah.Bandung Bondowoso terkejut mengetahui kekurangan itu.Ia menjadi sangat murka. Salah satu penasihat berbisik oelan di telinganya tentang jerami yang dibakar dan mengatakan Roro Jonggrang menyebabkan kegaduhan ini.

Bandung Bondowoso semakin emosi.Roro Jonggrang yang telah menggagalkan usaha dari Bandung Bondowoso untuk membangun seribu candi.Kemudian Bandung Bondowoso mengutuk Roro Jonggrang menjadi arca dalam candi seribu.Berkat kesaktian Bandung Bondowoso seketika itu pula Roro Jonggrang langsung berubah menjadi arca batu.

## III. PERANCANGAN DESAIN APLIKASI

#### **3.1 Storyboard**

Cerita candi Prambanan dalam aplikasi visual novel dibagi menjadi beberapa scene. Berikut adalah penjabaran dari tiap scene cerita candi prambanan

1. *Scene* 1 (Narasi Pembuka)

Pada scene 1 menceritakan tentang narasi dari cerita pembuka dari legenda candi prambanan.Yang dimulai dari memperkenalkan tentang Kerajaan Prambanan yang indah dan damai.Kerajaan Prambanan yang dipimpin oleh raja yang bijaksana dan berwibawa serta putrid kesayangan raja yang cantik dan anggun bernama Roro Jonggrang.Setelah narasi tentang kerajaan Prambanan dilanjutkan

narasi tentang kerajaan Pengging yang dikisahkan memiliki raja yang kejam dan egois.Raja tersebut memiliki anak bernama Joko Bandung. Raja Pengging adalah raja yang rakus dan suka akan kuasa sehingga daerah-daerah disekitar kerajaan berubah menjadi wilayah kekuasaan.

#### 2. *Scene* 2 (Kerajaan)

Pada scene 2 terdapat dialog antara Raja Pengging dengan Joko Bandung. Raja Pengging memanggil Joko Bandung dan menceritakan tentang pemikirannya untuk membalas dendam ke Kerajaan Prambanan karena salah satu dari prajurit kerajaan Prambanan telah melakukan tindak kekerasan ke salah satu rakyat kerajaan Pengging.

## 3. *Scene* 3 (Hutan)

Di scene 3 adalah perjalanan Joko Bandung menuju medan perang bersama dengan Raja dan prajuritnya. Tetapi Joko Bandung memilih arah yang berbeda untuk mencapai daerah Prambanan.Joko Bandung memilih untuk melewati hutan.Ketika melewati hutan Joko Bandung bertemu dengan seorang Rakshasa penunggu hutan bernama Bondowoso.Bondowoso yang tak terima wilayah kekuasaannya di lewati oleh orang yang tak dikenal maka Bondowoso mengamuk dan terjadi perang antara Joko Bandung dengan Bondowoso.Joko Bandung yang memiliki kesaktian menang melawan Bondowoso. Bondowoso yang tidak terima dengan kekalahannya kemudian memutuskan untuk masuk ke dalam tubuh Joko Bandung dan berganti nama menjadi Joko Bandung Bondowoso

4. *Scene* 4

Di scene 4, Bandung Bondowoso kemudian bertemu lagi dengan rombongan pasukan kerajaan Pengging yang kemudian Bandung Bondowoso mempertanyakan keinginan Raja Pengging yang ingin menyerang kerajaan Prambanan. Di scene ini, pengguna diberikan pilihan untuk Joko Bandung agar memilih berperang atau tidak. Apabila memilih bertarung maka scene dilanjutkan ke pilihan scene bertarung, jika tidak akan dilanjutkan ke pilihan scene tidak bertarung.

#### 5. *Scene* 5

Di scene 5, Joko Bandung dan Raja Pengging kemudian menantang Raja Prambanan untuk berperang.Kedua belah pihak memanggil pasukan masing-masing dan terjadi perang.Raja Prambanan kalah dalam peperangan dan kerajaan hancur akibat dari peperangan tersebut.

6. *Scene* 6

Pada scene cerita selanjutnya Kerajaan Pengging merayakan kemenangan di Kerajaan Prambanan.Setelah itu Joko Bandung bertemu dengan Roro Jonggrang, putri dari Raja Prambanan. Kemudian muncul narasi tentang sedihnya Roro Jonggrang akibat hancurnya kerajaan dan tewasnya ayah dari Roro Jonggrang yaitu Prabu Boko di medan pertempuran.

#### 7. *Scene* 7

Scene 7 menceritakan tentang keadaan dari Roro Jonggrang.Roro Jonggrang yang ditemani oleh dayangnya berkeluh kesah tentang perasaannya yang sedang mengalami duka.Roro Jonggrang yang merasa terhina dan marah kemudian ingin menuntut balas atas segala yang diperbuat oleh Kerajaan Pengging.Di scene ini juga Roro Jonggrang dan dayang bertemu dengan Bandung Bondowoso.Roro Jonggrang lalu marah tetapi Bandung Bondowoso tidak memperdulikan kemarahan Roro Jonggrang dan memilih untuk menjadikan Roro Jonggrang sebagai istri. Roro Jonggrang pergi dari istana bersama dayang karena rasa kaget dan marah terhadap Bandung Bondowoso

#### 8. *Scene* 8

Roro Jonggrang marah besar dan dayang yang sedang bersamanya mencoba untuk meredakan emosi.Dayang lalu membuatkan the untuk Roro Jonggrang.Disela-sela itu Bandung Bondowoso datang ketempat Roro Jonggrang dan mempertanyakan keputusannya. Roro Jonggrang tidak tahu apa yang harus dilakukan, dayang yang membawa the segera menghampiri Tuan putrid dan mereka bercakap-cakap tentang hal yang harus dilakukan. Setelah bercakap-cakap dengan dayang, Roro Jonggrang memberikan persyaratan kepada Bandung Bondowoso untuk membuatkan Seribu candi dan dua buah sumur.Bandung bondowoso menyanggupi persyaratan dan pergi ketempat Raja Pengging berada.

#### 9. *Scene* 9

Bandung Bondowoso meminta bantuan kepada Raja pengging untuk memanggil jin yang ada dibumi agar mau membantu pembuatan seribu candi yang menjadi syarat Bandung Bondowoso untuk mempersunting Roro Jonggrang. Raja Pengging menyanggupi permintaan dari anaknya dan langsung memanggil jin-jin yang ada dibumi. Raja Pengging memiliki dua jin yaitu jin merah dan jin biru. Joko Bandung harus memilih salah satu dan setiap jin memiliki kekuatan yang berbeda. Jin merah memiliki kekuatan yang besar tetapi lambat dalam bergerak.Jin biru memiliki gerakan yang cepat tetapi lemah dalam hal

kekuatan.Pengguna diberi pilihan dan memilih salah satu.Setiap pilihan memiliki alur cerita yang berbeda pada tiap scenenya.

#### 10. Scene 10

Di scene ini pembuatan candi hampir selesai dan Roro Jonggrang mulai panik.Dayang yang mengerti keadaan kemudian memberikan dua saran yaitu membuat seolah-olah matahari pagi mulai terbit atau pergi dari kerajaan demi menyelamatkan diri dari Bandung Bondowoso.Pengguna juga diberikan pilihan agar dapat melanjutkan cerita.

#### 11. Scene Kentongan

Scene kentongan adalah scene hasil dari pilihan Roro Jonggrang yang memilih memukul kentongan. Di scene ini juga bergantung pada jin yang dipilih. Jika pengguna memilih jin biru maka scene dari jin biru yang ditampilkan. Sehingga alur lebih banyak dengan beragam cerita. Kondisi percabangan dari pilihan scene dan pilihan jin adalah sebagai berikut :

#### a. Scene kentongan dan jin biru

Bila pengguna memilihi pilihan ini maka Roro Jonggrang memanggil seluruh dayang untuk memukul kentongan atau lesung dan membakar jerami.Jin biru yang tidak memiliki kekuatan yang besar musnah karena tidak kuat terkena serangan dari kentongan. Sadar bahwa jin milik Bandung Bondowoso musnah maka Bandung Bondowoso mengejar Roro Jonggrang, setelah Roro Jonggrang tertangkap oleh Bandung Bondowoso, Bandung Bondowoso merasa dikhianati dan mengutuk Roro Jonggrang menjadi arca terakhir di candi yang sedang Bandung Bondowoso buat.

#### b. Scene kentongan dan jin merah

Bila pengguna memilihi pilihan ini maka Roro Jonggrang memanggil seluruh dayang untuk memukul kentongan atau lesung dan membakar jerami.Jin merah yang memiliki kekuatan yang besar tidak memiliki masalah dengan kentongan.Jin merah menangkap Roro Jonggrang dan membawa Roro Jonggrang kehadapan Bandung Bondowoso.Bandung Bondowoso yang merasa terhina karena mencoba untuk menggagalkan pembangunan candi, maka Roro Jonggrang dikutuk menjadi arca di candi terakhir dari yang sedang dibuat.

## 12. Scene Kabur

## a. Scene kabur dan jin biru

Bila pengguna memilihi pilihan ini maka Roro Jonggrang memilih kabur dari kerajaan bersama dayang tetapi Jin biru yang sadar dengan tingkah laku Roro Jonggrang lalu mengejar dan

menangkapnya.Roro Jonggrang yang tertangkap kemudian dibawa kehadapan Bandung Bondowoso.Bandung Bondowoso kaget karena Roro Jonggrang tiba-tiba dibawa kehadapannya. Jin biru menceritakan apa yang terjadi. Bandung Bondowoso tidak menyangka dengan apa yang telah dia dengarkan. Bandung Bondowoso terkejut dan merasa dikhianati.Maka Roro Jonggrang dikutuk menjadi arca terakhir di candi yang dia buat.

## b. Scene kabur dan jin merah

Bila pengguna memilihi pilihan ini maka Roro Jonggrang memilih kabur dari kerajaan bersama dayang tetapi Jin merah yang sadar dengan tingkah laku Roro Jonggrang lalu mengejar tetapi karena jin merah memiliki gerakan yang lambat maka Roro Jonggrang tak terkejar. Jin merah menghadap ke Bandung Bondowoso dan menceritakan apa yang jin merah dengar. Bandung Bondowoso mengejar Roro Jonggrang dan tertangkap. Bandung Bondowoso kaget karena Roro Jonggrang melarikan diri serta tak menyangka dengan apa yang telah dia lihat. Bandung Bondowoso terkejut dan merasa dikhianati.Maka Roro Jonggrang dikutuk menjadi arca terakhir di candi yang dia buat.

### 3.2. Asset

Karakter adalah unsur yang penting dalam mebangun cerita.Tokoh dalam cerita memiliki sifat dan perilaku.Karakter digunakan sebagai pembawa pesan dalam sebuah cerita, sehingga peran karakter dalam sebuah cerita adalah penting.Didalam cerita visual novel sifat dari tiap karakter dibuat berdasarkan alur cerita. Berikut adalah karakter dalam aplikasi visual novel :

1. Joko Bandung

Joko Bandung adalah putra dari Raja Pengging.Joko Bandung adalah pribadi yang sakti karena telah berguru kepada para pertapa sakti.Memiliki watak yang pendendam dan berkulit sawo matang.Joko Bandung selalu membawa tameng dan tombak.Berikut desain dari Joko Bandung.

2. Raja Pengging

Raja Pengging adalah seorang raja dari kerajaan Pengging sekaligus ayah dari Joko Bandung.Raja Pengging adalah raja yang bijaksana dan bewibawa.Berikut adalah desain dari Raja Pengging.

## 3. Rakshasa Bandawasa

Rakshasa Bandawasa adalah jin yang menunggu hutan antara kerajaan Pengging dan Prambanan. Bandawasa menjadi penguasa hutan tersebut.Dikenal dengan wajah yang menyeramkan dan memiliki kekuatan yang besar.

4. Roro Jonggrang

Roro Jonggrang adalah putrid dari kerajaan Prambanan.Digambarkan sebagai putri yang cantik dan berkulit putih.

5. Raja Boko

Raja Boko adalah ayah dari Roro Jonggrang.Memiliki perawakan yang gagah dan juga bijaksana. Selalu bewajah tenang dan sabar dalam menghadapi masalah

6. Dayang

Dayang merupakan pembantu dari Roro Jonggrang yang berperan penting dalam cerita. Berkulit kuning langsat dan selalu mengikuti tuan putrid kerajaan.

## 3.2.1. Pewarnaan

Aplikasi yang digunakan untuk pewarnaan karakter adalah Adobe Photoshop.Dengan menggunakan photoshop maka pewarnaan menjadi lebih mudah karena menggunakan teknik *Replace Color.*Berikut adalah proses pewarnaan karakter menggunakan teknik *Replace Color*

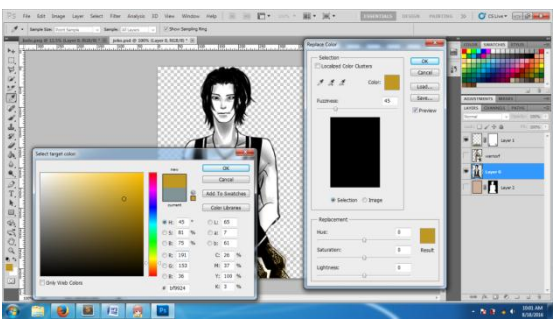

Gambar 3.1. Pewarnaan pada *photoshop*

## 3.3. Desain Antarmuka

#### 3.3.1. Desain Menu Utama

Halaman menu adalah halaman awal ketika pengguna menggunakan aplikasi.Dalam halaman menu tersebut terdapat beberapa menu seperti *Start, Load, Preference* dan *Quit.*Pengguna aplikasi disuruh memilih menu tersebut yang nantinya akan menuju ke halaman yang dituju. Pilhan start akan menuju ke cerita candi prambanan. Pilihan load untuk membuka cerita yang telah disimpan/*save.* Pilihan *preference* mengarahkan pengguna ke menu pengaturan aplikasi visual novel dan pilihan quit untuk keluar dari aplikasi. Berikut ada rancangan dari aplikasi yang dibuat :

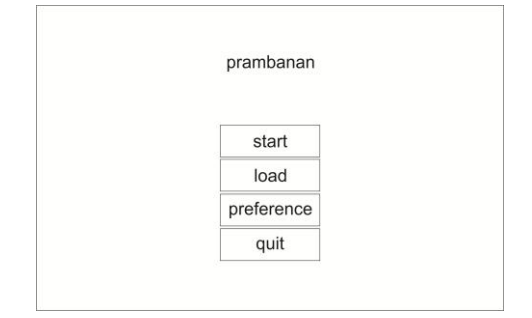

## 3.3.2. Desain Antarmuka Menu

Halaman narasi dan dialog adalah halaman ketika pengguna masuk kedalam cerita. Aplikasi akan menampilkan karakter dan dialog dari cerita. Berikut adalah rancangan dari tampilan narasi dan dialog :

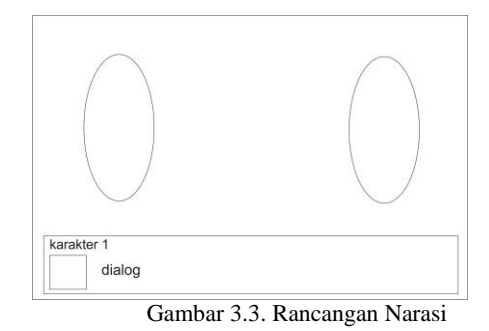

#### 3.3.3. Desain Antarmuka Alur Cerita

Halaman pilihan alur cerita berfungsi sebagai penentu alur dari cerita yang telah dibuat.Setiap pilihan memiliki alur cerita yang berbeda sehingga pengguna dapat memilih alur yang dikehendaki. Berikut adalah desain antarmuka dari pilihan alur cerita :

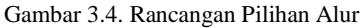

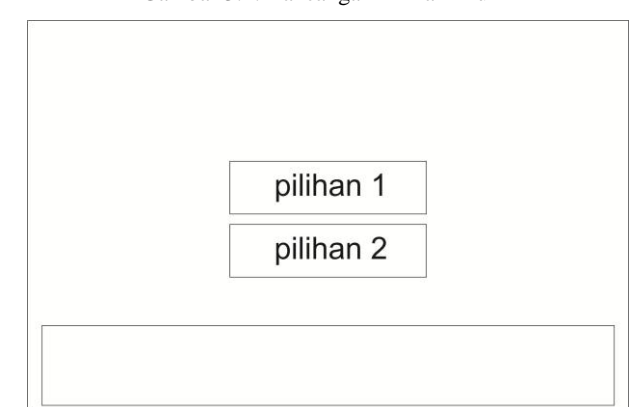

## 3.4. Pengkodean

Tahapan selanjutnya adalah pembuatan program atau pengkodean yang disimpan dalam format .rpy.berikut adalah beberapa kode yang digunakan dalam pembuatan visual novel candi prambanan :

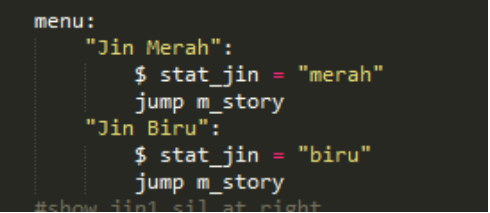

Gambar 3.5. Scrip jin merah dan biru

Script diatas adalah script untuk pemilihan jin merah dan jin biru. Pemilihan jin berpengaruh pada alur cerita. Variabel stat\_jin menyimpan tipe data karakter yang nantinya akan digunakan untuk mengecek alur mana yang diambil oleh pengguna. Karakter yang digunakan sebagai nilai adalah merah dan biru.

## 3.5. Pengujian

Rencana pengujian yang akan dilakukan adalah dengan cara menyebarkan kuisoner kepada beberapa mahasiswa untuk mengetahui tingkat kemudahan, kesesuaian dan manfaat dari aplikasi ini.

# IV. HASIL PENELITIAN

4.1. Implementasi Antar Muka

Implementasi Antarmuka adalah sebagai berikut :

4.1.1 Implementasi Halaman Menu

Pada halaman ini terdapat terdapat beberapa tombol pilihan yaitu tombol Start untuk memulai cerita di Aplikasi Visual Novel, Load untuk membuka file cerita yang tersimpan, Preference untuk mengubah setting pada Aplikasi Visual Novel ini dan yang terakhir adalah tombol Quit yang di gunakan untuk keluar dari Aplikasi visual novel. Berikut implementasi halaman menu:

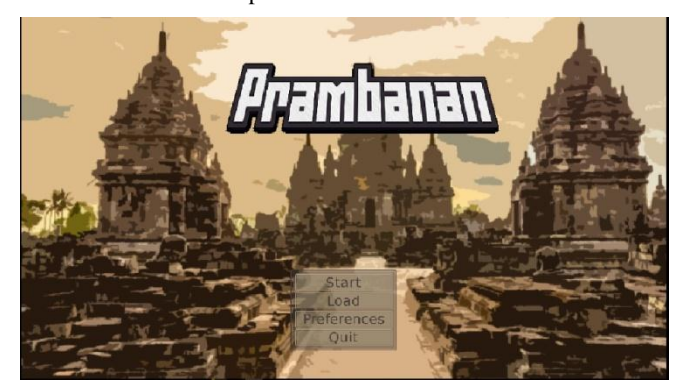

Gambar 4.1. Implementasi Halaman Muka

# 4.2.2. Implementasi Scene Awal Cerita

Pada scene ini akan menamplikan sebuah prolog dari cerita Candi Prambanan yang ditampilkan pada aplikasi Visual Novel ini dengan ditambahbackground candi prambanan yang terlihat gagah agar menambah kesan cerita candi Prambanan. Berikut implementasi Scene awal pada cerita ini:

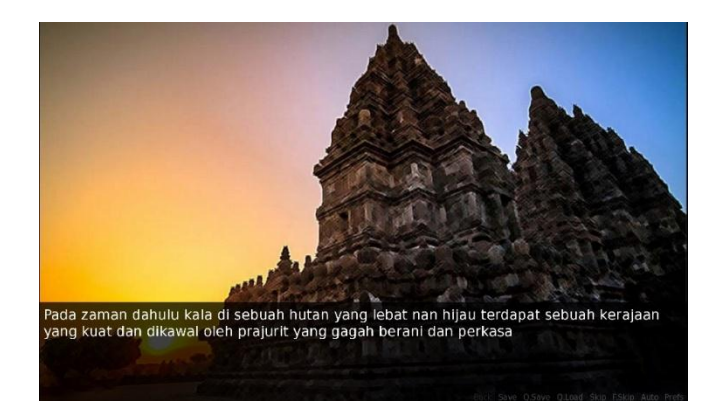

Gambar 4.2 Implementasi Halaman Narasi

# **4.2.3. Implementasi halaman pilihan alur 1 cerita pada Aplikasi Visual Novel**

Pada halaman ini menampilkan halaman yang membuat pengguna aplikasi Visual Novel inibisa memilih alur cerita yang di inginkan. Pada halaman ini pengguna bisa memilih alur cerita hamba ikut berperang atau hamba tidak ikut berperang. Apabila pengguna memilih untuk berperang maka akan dilanjutkan ke scene berperang dan jika Bandung Bondowoso tidak ikut berperang maka akan dilanjutkan ke scene dimana Bandung Bondowoso tidak ikut berperang. Berikut implementasi halaman pilihan alur 1 cerita :

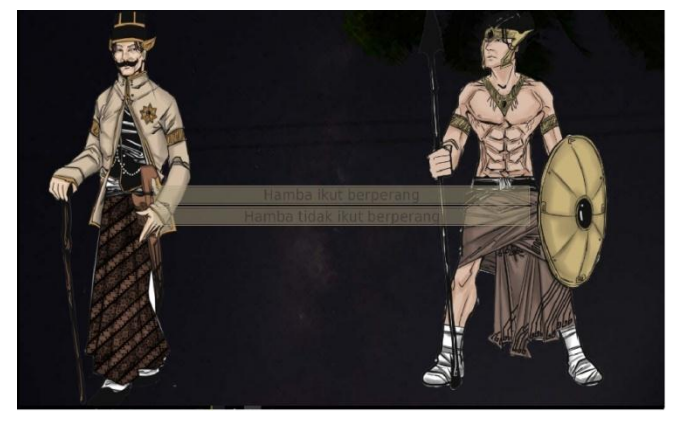

Gambar 4.3 Implimentasi halaman pilihan alur **4.2.4. Implementasi halaman pilihan alur 2 cerita pada Aplikasi Visual Novel**

Pada halaman ini menampilkan pilihan alur cerita yang ke 2 yang akan menampilkan pilihan Jin Merah atau Jin Biru. Berikut implementasi halaman alur cerita 2 :

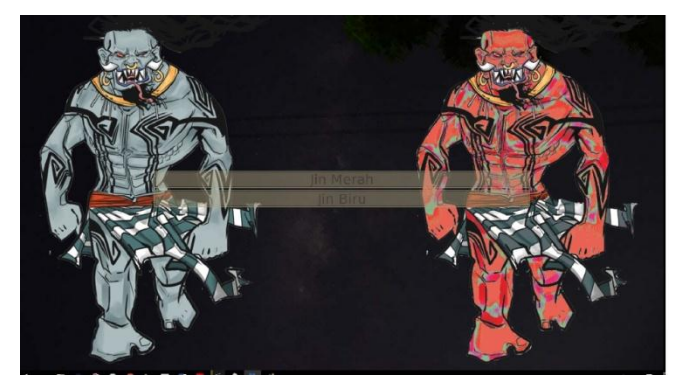

Gambar 4.4. Implementasi Alur 2

#### V. KESIMPULAN DAN SARAN

#### 5.1. Kesimpulan

Berdasarkan hasil perancangan sistem dan pembuatan program sampai dengan tahap pengujian, maka dapat disimpulkan beberapa kesimpulan antara lain adalah sebagai berikut :

- 1. Aplikasi Visual Novel Candi Prambanan ini telah berhasil dijalankan dan implementasikan di versi desktop yang menggunakan sistem operasi Windows.
- 2. Aplikasi Visual Novel Candi Prambanan tak hanya bisa digunakan pada versi windows tapi dapat dijalankan dan digunakan pada versi android
- 3. Aplikasi fungsi tombol yang berada pada aplikasi Visual Novel berjalan dengan baik tanpa ada masalah.
- 4. Audio yang digunakan pada aplikasi Visual Novel Candi Prambanan berjalan lancer.
- 5. Aplikasi Visual Novel Candi Prambanan dapat digunakan sebagai cerita alternatif bagi pengguna yang telah mengerti tentang cerita candi prambanan sebelumnya

# 5.2. Saran

Aplikasi Visual Novel Candi Prambanan ini masih jauh dari semprna dan masih butuh perbaikan dan pengembangan fitur didalam aplikasi Visual Novel tersebut.Untuk mendorong kemajuan aplikasi Visual Novel ini terdapat beberapa saran, sebagai berikut :

- 1. Tampilan antarmuka penguna dibuat lebih interaktif. Perlu ditambah animasi button atau animasi judul.
- 2. Narasi dari setiap cerita dibuat lebih baik dan mudah dipahami oleh pengguna sehingga pengguna lebih memahami cerita yang disuguhkan oleh aplikasi visual novel.

3. Suara dapat ditambahkan agar menambah segi dramatis dari cerita itu sendiri.

#### PUSTAKA

[1] Audyra, S (2013, November 2103).Pengertian Light Novel dan Visual Novel. Retrieve from [https://shahifaaudyrahima.wordpress.com/2013/11/24/pe](https://shahifaaudyrahima.wordpress.com/2013/11/24/pengertian-light-novel-dan-visual-novel/) [ngertian-light-novel-dan-visual-novel/](https://shahifaaudyrahima.wordpress.com/2013/11/24/pengertian-light-novel-dan-visual-novel/)

[2] Ayu, Dini. 2015, Cerita Rakyat Nusantara 34 Provinsi, Yogyakarta: Wahyu Media

[3] Editor, R. (2014, September ).Ren'py SDK (2016). Ren'py SDK Resource (Online) Retrieve from: <https://www.renpy.org/doc/html/>

[4] Febriansyah, 2014. Interactive Storytelling Visual Novel Pariwisata Yogyakarta Untuk Turis Asing Dengan Metode FSM.

[<http://digilib.uin-suka.ac.id/14397/>](http://digilib.uin-suka.ac.id/14397/), 1 Agustus 2016

- [5] Ren'py SDK (2016). Ren'py SDK Forum (Online) Retrieve from : [<https://lemmasoft.renai.us/forums/](https://lemmasoft.renai.us/forums/)
- [6] Jayadilla (2012, June 27). Visual Novel. Apa Itu? Retrieve from:

https://japanohjapan.wordpress.com/2012/06/27/visualnovel-apa-itu/